其它组件-分页

## 概述

清单表、交叉表设置为分页后,可对其分页选项具体设置,包括"文本样式、总行数、每页条数、页码、 前往"。

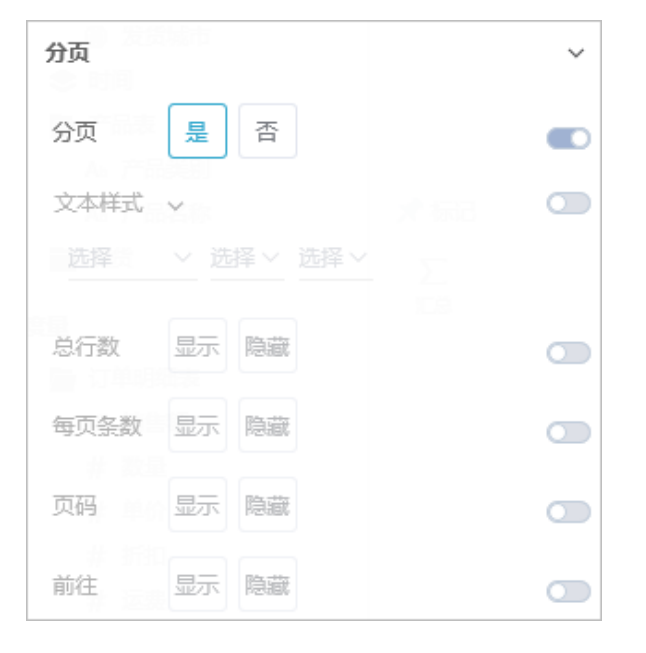

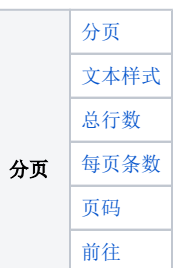

## 属性

具体设置如下:

<span id="page-0-1"></span><span id="page-0-0"></span>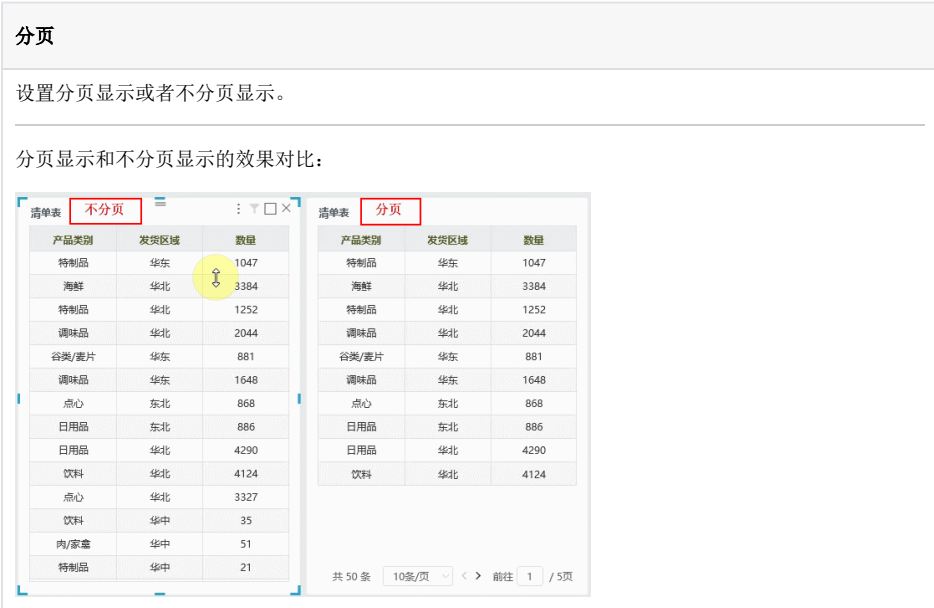

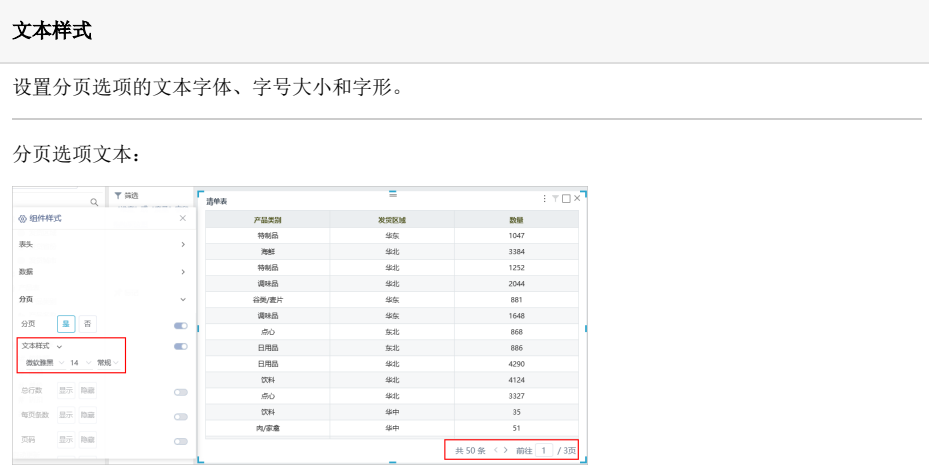

<span id="page-1-1"></span><span id="page-1-0"></span>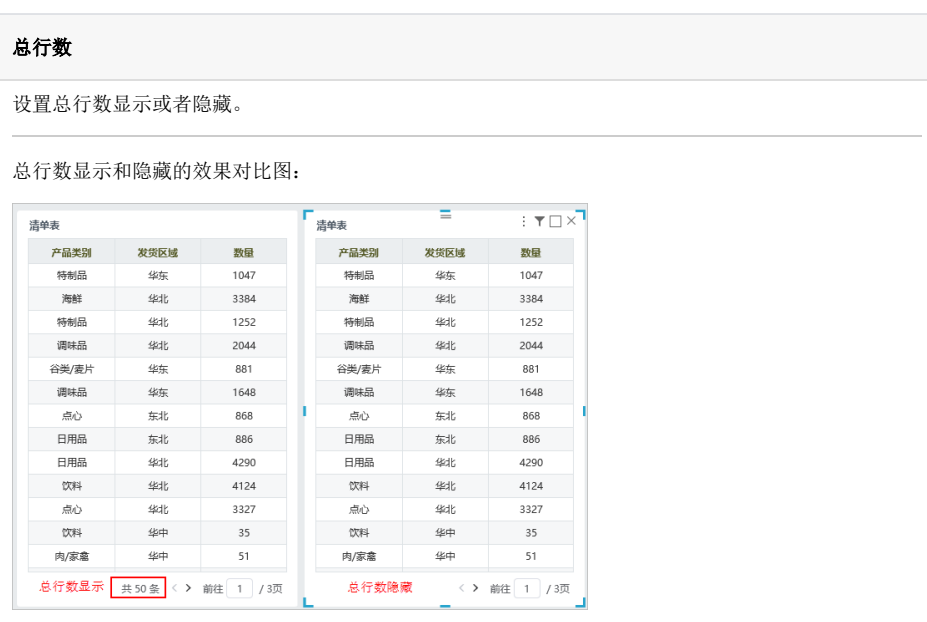

## 每页条数

设置每页条数显示或者隐藏。

每页条数显示和隐藏的效果对比图:

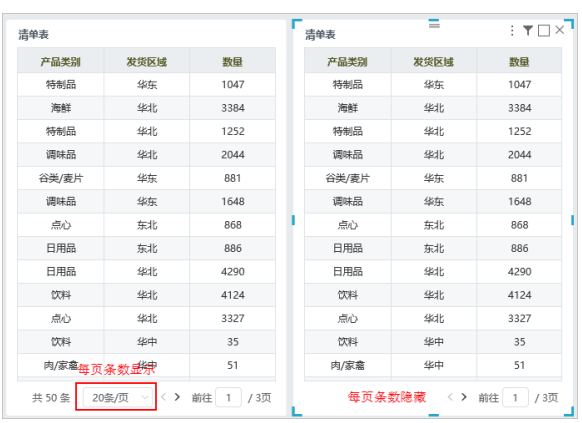

可对每页显示的条数进行设置,可选择"5条/页、10条/页、20条/页、50条/页、100条/页",如图:

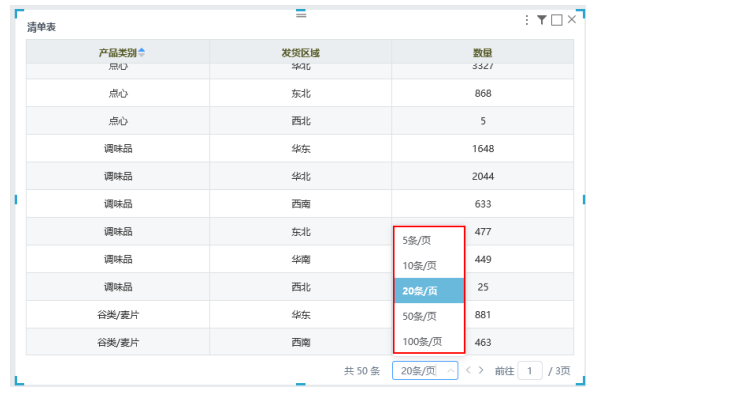

<span id="page-2-1"></span><span id="page-2-0"></span>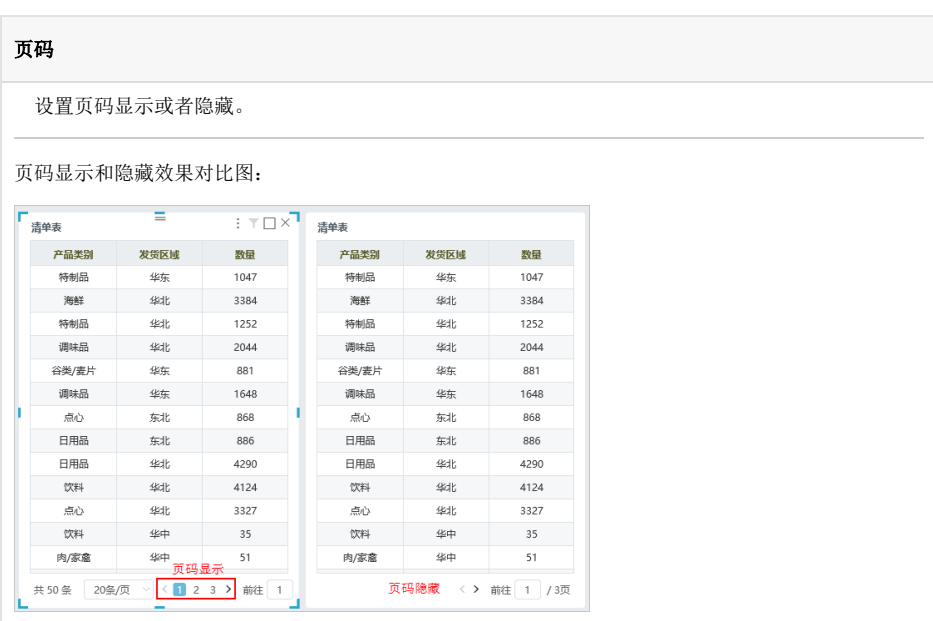

## 前往

前往是指当前页面和总页面的关系。

设置前往显示或者隐藏。

前往显示和隐藏的效果对比图:

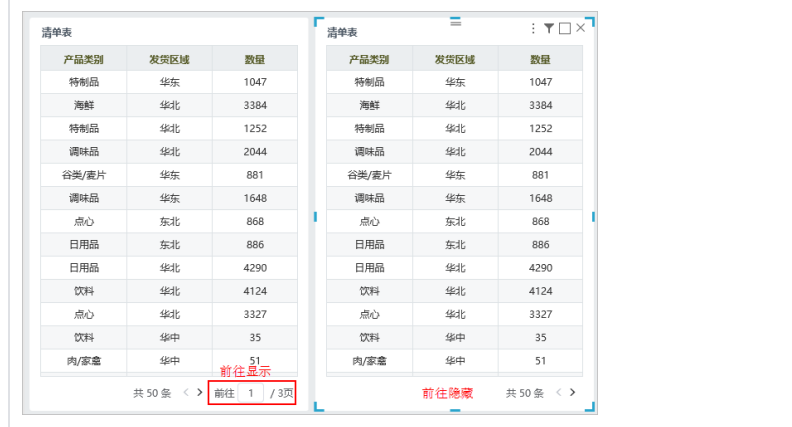